**Slide 2**

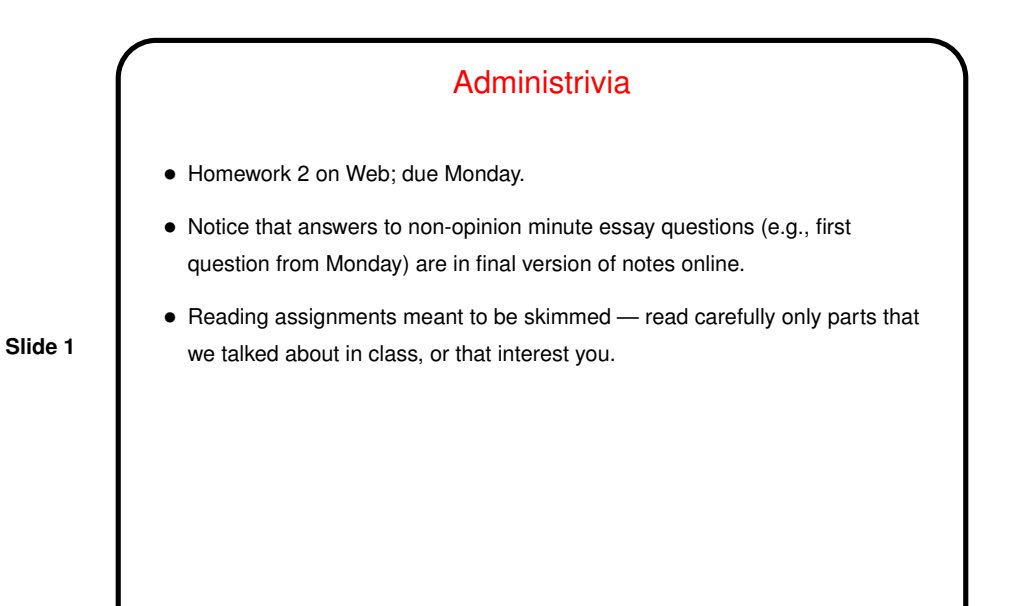

More Filters • sed - "stream editor" - non-interactive program, by default does not edit in place, but works as a filter, transforming input to produce output. • Some simple uses: **–** Search and replace: sed 's/old/new/g' infile >outfile **–** Delete lines containing some string: sed '/this/d' infile >outfile (How else could you do this?) • Especially useful with regular expressions (later).

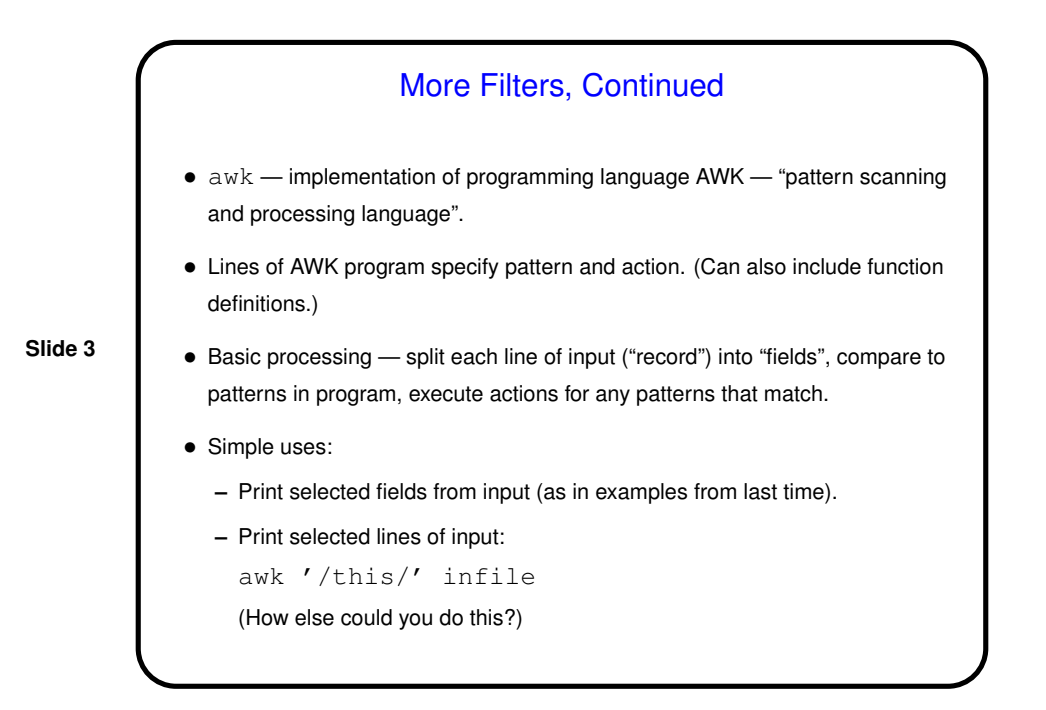

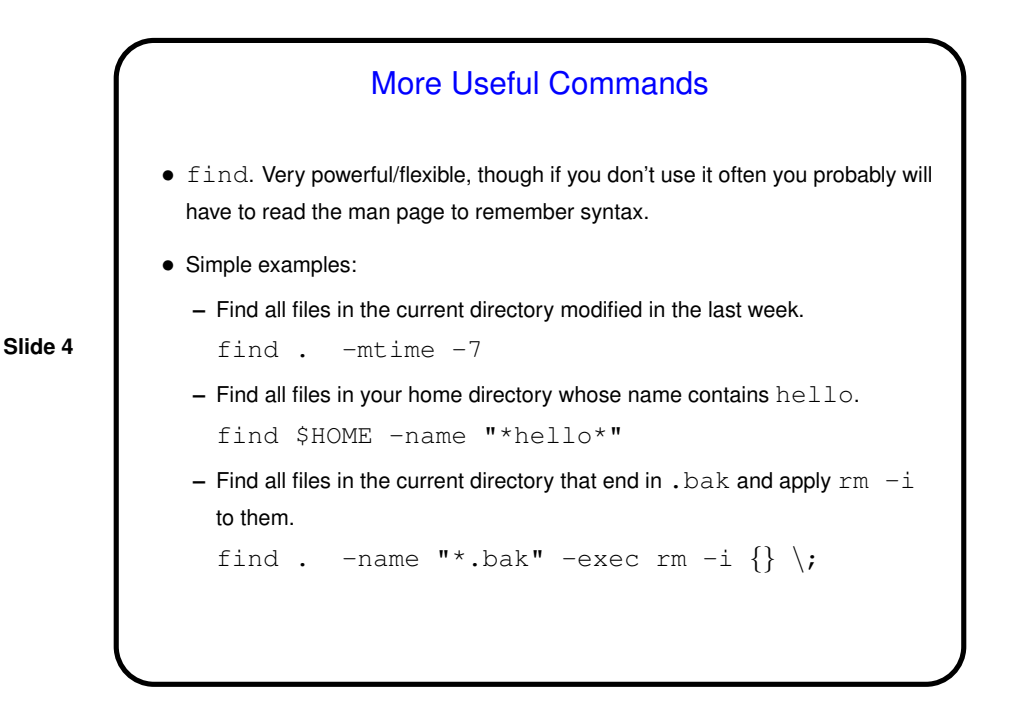

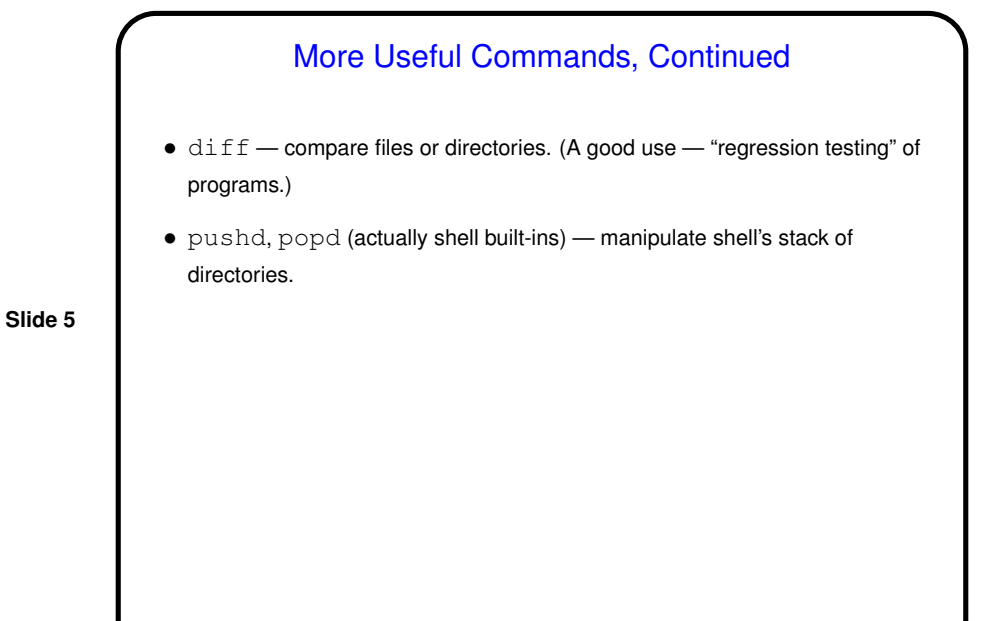

More Useful Commands, Continued • xargs — "build and execute command lines from standard input". **–** Find all processes for program java and kill them: ps aux | grep java | awk '{print \$2}' | xargs kill

**Slide 6**

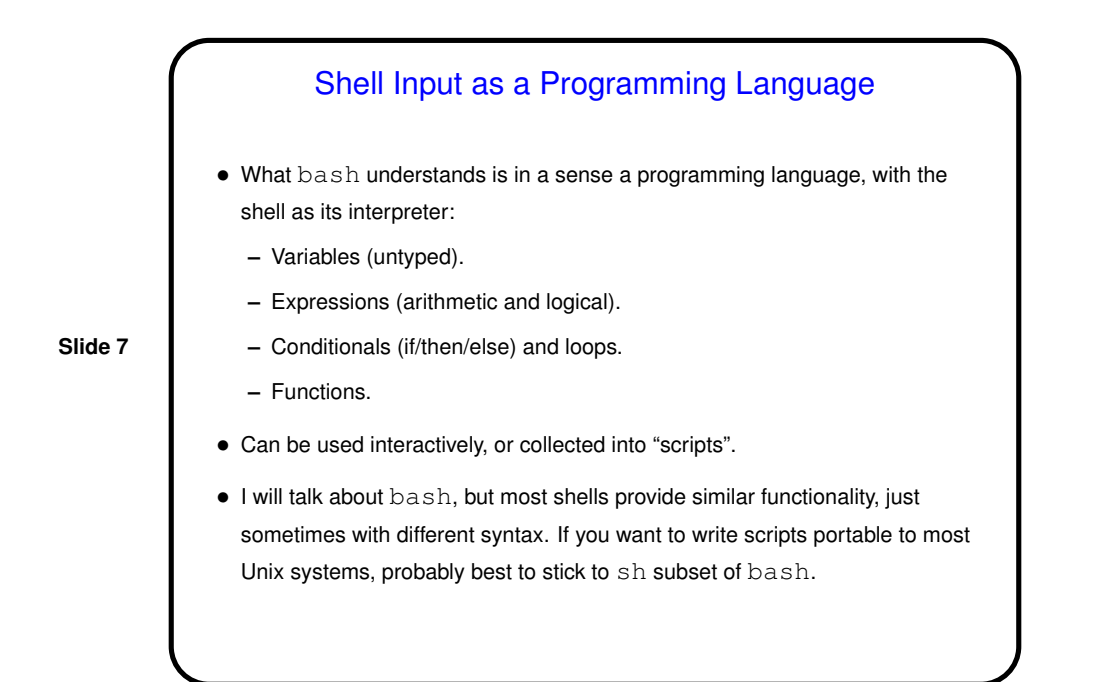

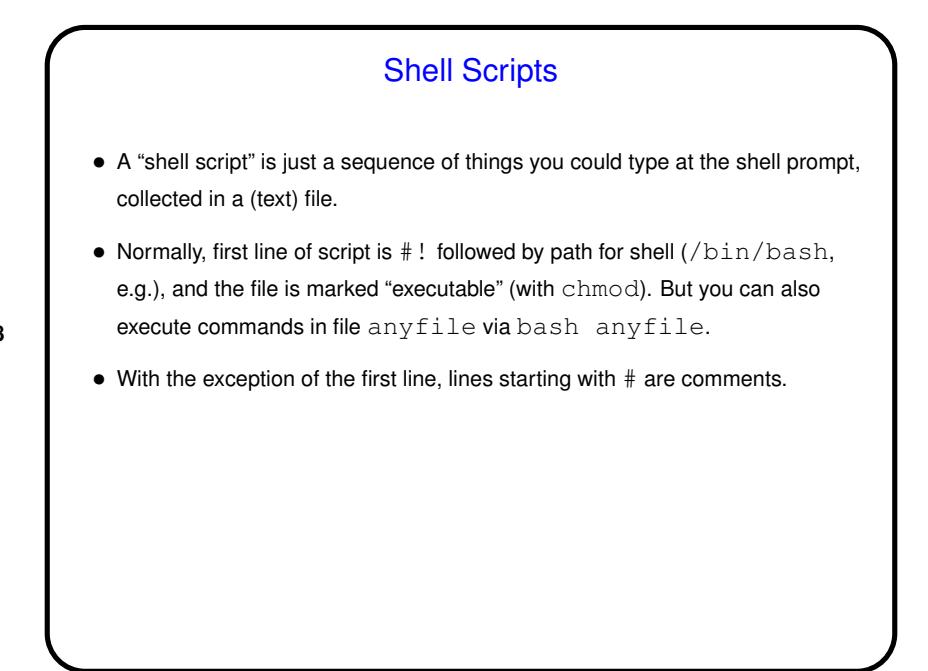

**Slide 8**

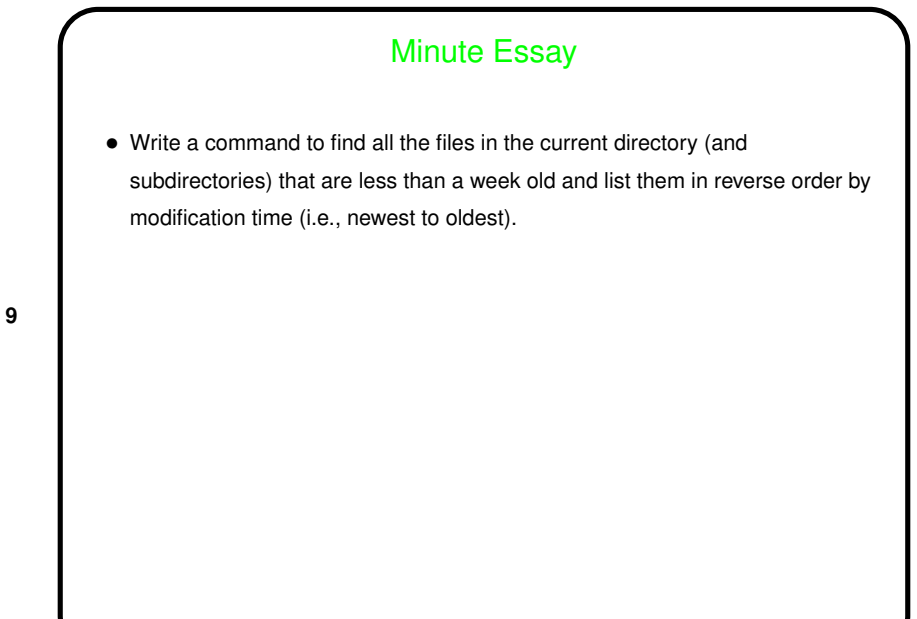

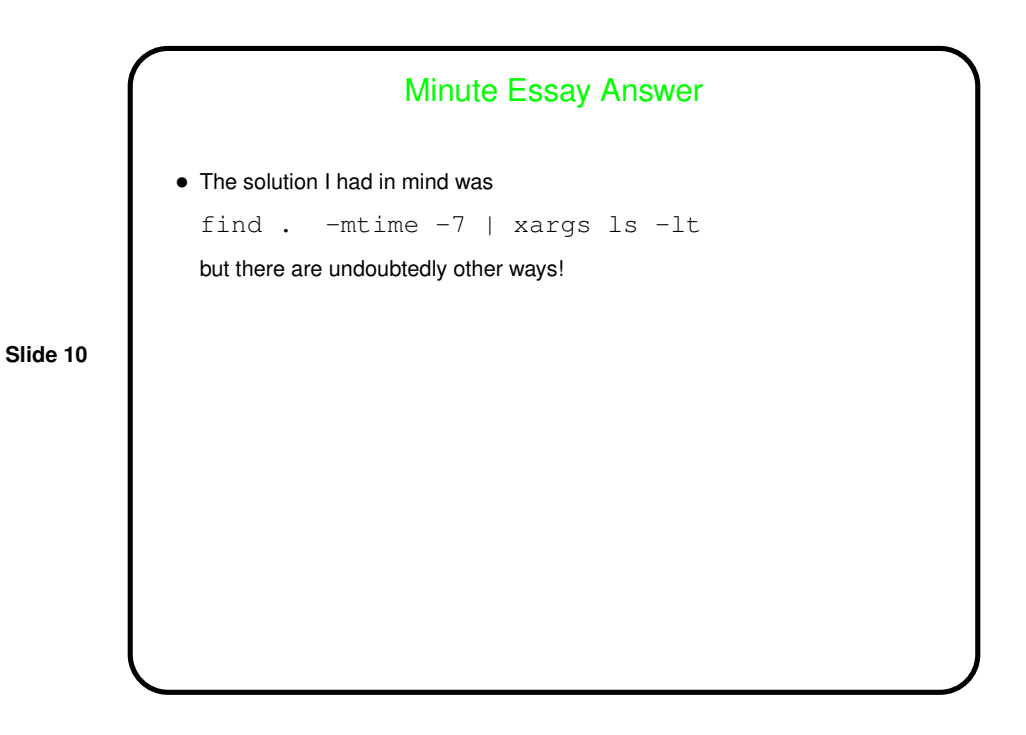

**Slide 9**